## **Service Task**

| Element             | Service Task                                                                                                    |                                       |                            |                                |                                                                                                    |            |
|---------------------|----------------------------------------------------------------------------------------------------|---------------------------------------|----------------------------|--------------------------------|----------------------------------------------------------------------------------------------------|------------|
| Description         | A <b>Service Task</b> is executed automatically when the process reaches it and the process continues to the next element when the execution ends. Use the execution pane to create the corresponding execution diagram defining the service task. |                                       |                            |                                |                                                                                                    |            |
| Attributes          | <ul><li>Name</li><li>Description</li><li>Symbol Type</li></ul>                                                                                                    |                                       |                            |                                |                                                                                                    |            |
| Particularity       | -                                                                                                    |                                       |                            |                                |                                                                                                    |            |
| State               | Executed_ <name of="" task="" the="" underscores="" with="">, e.g. Executed_Do_something</name>                                                                                                    |                                       |                            |                                |                                                                                                    |            |
| Execution           | Name                                                                                                    | Parameters                            | Туре                       | Direction                      | Description                                                                                                    | API        |
|                     | On Exit                                                                                                    | -                                     | -                          | -                              | Implement here what the service task should do.                                                                                        | -          |
| Editing and Styling | elem<br>• Refe                                                                                                    | nents using the difer to Styling BPMN | fferent cont<br>N Elements | text menus on for further info | ner information regarding editing<br>the diagram pane.<br>ormation regarding styling possible<br>be background color, the font styling | lities for |

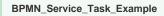

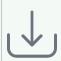

Click the icon to download a simple example project that shows what you can do with Service Tasks in Scheer PAS Designer.

## Related Pages:

- Modeling BPMN
  Adding BPMN
  Elements
  Supported BPMN Elements
  User Task
- - Receive Task
- Modeling Execution